*Pour consulter le statut de vos vols, cliquez [ici.](https://www.latamairlines.com/br/pt/flight-status) Vous pouvez consulter par numéro de vol ou par trajet (origine - destination) + date.*

*Lorsqu'un vol est modifié ou annulé moins de 7 jours à l'avance, les informations peuvent ne pas être reflétées correctement sur votre GDS. Nous vous demandons donc de toujours consulter le statut du* 

*vol via notre page.* 

*Nous avons préparé un document avec les questions les plus fréquemment posées par nos clients. Nous espérons qu'il vous sera d'une grande aide pour répondre à vos doutes de manière simple.* 

## *Foire aux questions*

*Afin de fournir une flexibilité accrue à nos passagers, une exception commerciale a été publiée pour prolonger la validité du billet dans les cas suivants :*

*- Clients dont les vols sont affectés sur un trajet national ou international sans avoir commencé leur voyage*

*- Clients sans vols affectés, uniquement pour les trajets internationaux*

*Le date limite est prolongée pour les demandes de modification jusqu'au 31 décembre 2023 pour les billets non utilisés dont la date de début du voyage se situe entre le 1er mars 2020 et le 31 décembre 2021. Vous trouverez plus de détails en cliquant [ici](https://www.latamtrade.com/es_cl/comunicados/EXCEPCIONES_Extension_de_flexibilidad_para_tickets_vencidos_con_tramos_no_usados_sin_viaje_iniciado_SP0).*

## **1** *Changements volontaires ou involontaires*

*Si vous avez besoin d'aide pour proposer des options de changement ou remboursement à vos passagers ou dans les cas où le billet est sous le contrôle de LATAM, vous pouvez nous consulter via le chat disponible sur latamtrade.com en choisissant l'option « Doutes opérationnels ». Pensez à sélectionner, dans la partie supérieure droite du portail LATAM Trade, le drapeau de votre* 

*pays.* 

## **2** *Billet expiré/caduc*

*Vous trouverez des informations utiles dans les sections suivantes de LATAM Trade :*

*Pour les groupes, il n'est pas possible de procéder à l'enregistrement sur latamairlines.com.* LATAM *effectue toujours l'enregistrement des passagers de groupes à condition que les données nécessaires soient saisies sur la réservation. Les cartes d'embarquement peuvent être obtenues aux kiosques de l'aéroport en saisissant le numéro de billet.*

- *> Accueil > Alertes opérationnelles & Contingence*
- *> Support Agences > Ventes > Protection des passagers*

*Nous avons également préparé un résumé de notre politique, disponible ici !*

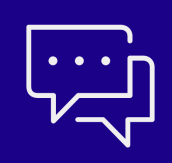

### **3** *Conditions tarifaires*

# **4** *Statut de vol (actif ou annulé)*

## **5** *Enregistrement et annulation de l'enregistrement*

*Nous avons renouvelé la façon de procéder à l'enregistrement. Afin d'offrir une expérience numérique plus simple et fluide, les passagers n'auront plus à effectuer l'enregistrement pour obtenir la carte d'embarquement.* 

*Cas où il est nécessaire de renseigner les données pour activer l'enregistrement automatique : Si le passager effectue un voyage international ou si le billet a été acheté par l'intermédiaire d'une agence. Cette information pourra être complétée à partir de 72 heures avant le vol dans la section Enregistrement automatique ou dans Mes Voyages, en sélectionnant votre carte d'embarquement.*

*Cas où vous ne pourrez pas effectuer l'enregistrement automatique :*

*Si le vol est opéré par Delta, cependant, vous pourrez le faire directement sur notre site Web 24 heures avant le vol. D'autre part, si le vol est opéré par d'autres compagnies aériennes, vous devrez effectuer l'enregistrement auprès d'eux en utilisant le code de réservation correspondant.*

*Cliquez [ici](https://www.latamairlines.com/cl/es/check-in) pour plus de détails. Vous pouvez encore gérer votre enregistrement en cliquant <i>ici*.

*Les règles tarifaires sont disponibles sur le GDS. Veuillez vous référer à la section 16 pour les conditions de modification et d'annulation, où vous trouverez des informations telles que :*

#### *BEFORE DEPARTURE CANCELLATIONS PERMITTED FOR REFUND*

*Dans ce scénario, le client dispose d'un billet non utilisé (il n'a pas voyagé sur aucun tronçon du billet) et dispose du statut OPEN. Il est possible de demander un remboursement, à condition que ce soit avant l'*

*heure de départ du premier vol.*

#### *BEFORE DEPARTURE*

#### *CANCELLATIONS PERMITTED FOR NO-SHOW*

*Dans ce scénario, le passager dispose d'un billet non utilisé et avec un statut OPEN. Cependant, il est possible de demander un remboursement à tout moment (pendant la durée de validité du billet) même*

*après la date originale du vol et le NO SHOW.*

#### *BEFORE DEPARTURE*

*CHARGE X PERCENT (pourcentage à déduire du tarif à titre de pénalité) FOR REFUND Dans ce scénario, le client dispose d'un billet non utilisé (il n'a pas voyagé sur aucun tronçon du billet) et dispose du statut OPEN. Il est possible de demander un remboursement, à condition que ce soit avant l'*

*heure de départ du premier vol, en appliquant la pénalité selon le pourcentage informé.*

#### *BEFORE DEPARTURE CANCELLATIONS PERMITTED FOR REFUND + TICKET IS NON-REFUNDABLE IN CASE OF NO-SHOW*

*Dans ce scénario, le passager dispose d'un billet non utilisé et avec un statut OPEN. Il est autorisé de demander un remboursement uniquement avant le départ du vol. Après le départ du vol, c'està-dire,*

*en cas de NO SHOW, le remboursement n'est pas autorisé.*

#### *AFTER DEPARTURE*

#### *TICKET IS NON-REFUNDABLE*

*Dans ce scénario, le passager a commencé son voyage - journée, et parcouru un segment, c'est-à-dire que le billet a été partiellement utilisé. Dans ce cas, le billet n'est plus remboursable.*

#### *ANY TIME*

*TICKET IS NON-REFUNDABLE Dans ce scénario, aucun remboursement n'est autorisé, quelle que soit la situation.*

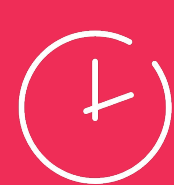

*\*\*\* Les billets de groupes et de séries ne peuvent pas être remboursés \*\*\* Veuillez noter que l'action sur le billet (réémission ou demande de remboursement) doit être effectuée avant le départ du premier vol ; autrement, il sera considéré comme NO SHOW et les pénalités ou restrictions correspondantes seront appliquées. Le fait d'annuler le PNR ne dispense pas de la pénalité de NO SHOW.*